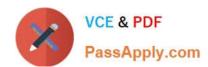

## 1Z0-141<sup>Q&As</sup>

Oracle9i forma Developer:build internet applications

## Pass Oracle 1Z0-141 Exam with 100% Guarantee

Free Download Real Questions & Answers PDF and VCE file from:

https://www.passapply.com/1Z0-141.html

100% Passing Guarantee 100% Money Back Assurance

Following Questions and Answers are all new published by Oracle
Official Exam Center

- Instant Download After Purchase
- 100% Money Back Guarantee
- 365 Days Free Update
- 800,000+ Satisfied Customers

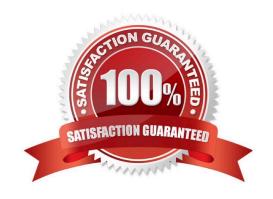

# VCE & PDF PassApply.com

#### https://www.passapply.com/1Z0-141.html 2021 Latest passapply 1Z0-141 PDF and VCE dumps Download

#### **QUESTION 1**

You need to restrict access to a form. Access must be limited to particular times of the day and to certain authorized users.

You write a procedure (get\_authorization) in the form that checks the username of the person logging on and validates the time of day. If the person is not authorized to use the form at that time, the following code is executed:

...

#### **MESSAGE**

(\\'You are not authorized to access the form at this time\\'); RAISE FORM\_TRIGGER\_FAILURE;

What is the best trigger from which to call this procedure?

- A. Pre-Form at form level
- B. When-Validate-Item at form level
- C. When-New-Form-Instance at form level
- D. Pre-Block on the first enterable block
- E. When-Validate-Item on the first enterable item
- F. Pre-Text-Item on the first navigable text item in the first navigable block

Correct Answer: A

#### **QUESTION 2**

The Products.fmb module has one content canvas, which displays information about products sold by your company. You increase the canvas display area by creating an overlay canvas to enable product images to be displayed on request. At run time, however, the overlay canvas is never displayed; users complain that there is only a brief flash on their screen.

How do you correct this problem?

- A. Ensure that the current item is not hidden by the overlay canvas.
- B. Call the built-in GET\_VIEW\_PROPERTY to set the canvas VISIBLE property to True.
- C. In the Layout Editor, choose View Stacked Views. Then select the overlay canvas in the Stacked Canvases dialog box.
- D. Change the stacking order of canvases under the Canvases node in the Object Navigator. Ensure that the overlay canvas is the first canvaslisted under this node.
- E. Change the stacking order of canvases under the Canvases node in the Object Navigator. Ensure that the overlay canvas is the last canvaslisted under this node.

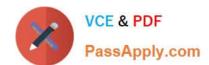

## https://www.passapply.com/1Z0-141.html

2021 Latest passapply 1Z0-141 PDF and VCE dumps Download

Correct Answer: A

#### **QUESTION 3**

The user must be able to invoke a list of values for valid sales representatives in the Orders form. To facilitate this, you created a button and positioned it next to the Sales Rep Id field. The text item has these properties set:

-Required: Yes

-List of Values: SALES\_REP\_LOV

-Validate from List: No

The button has these properties set:

-Keyboard Navigable: Yes

-Mouse Navigate: Yes

-Iconic: Yes

Icon Filename: list.ico

An appropriate LOV has been created (called SALES\_REP\_LOV) and associated with the text item. An icon file (list.gif) exists in the appropriate directory. All other properties are left at their defaults.

You write a When-Button-Pressed trigger at the item level with this code:

LIST\_VALUES;

To test the form, you attempt to enter a new record. What is the run-time behavior of the form?

A.

The form doesn\\'t compile and therefore cannot be tested.

B.

The icon is not displayed on the button. When you click in the Sales Rep Id field and then click the button, the LOV is invoked.

C.

The icon is displayed on the button. When you click in the Sales Rep Id field and then click the button, the LOV is not invoked and an error is reported.

D.

The icon is not displayed on the button. When you click in the Sales Rep Id field and then click the button, the LOV is not invoked and an error is reported.

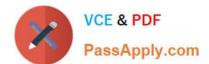

## https://www.passapply.com/1Z0-141.html

2021 Latest passapply 1Z0-141 PDF and VCE dumps Download

E.

The icon is displayed on the button. When you click in the Sales Rep Id field and then click the button, the LOV is invoked.

Correct Answer: D

#### **QUESTION 4**

You created a query Record Group at design time.

Which built-in can you use to execute the query defined in the Record Group object?

- A. ADD\_GROUP\_ROW
- B. POPULATE \_GROUP
- C. ADD\_GROUP\_COLUMN
- D. SET\_GROUP\_SELECTION
- E. CREATE\_GROUP\_FROM\_QUERY
- F. POPULATE \_GROUP\_WITH\_QUERY

Correct Answer: B

#### **QUESTION 5**

In an Order Entry form, the Order\_Items block has a text item called Shipping\_Date, which is of the Date data type. The Lowest Allowed Value and the Highest Allowed Value properties are not defined for this item. Assuming that all of the following are defined, which three are valid settings for the Initial Value property of the Shipping\_Date item? (Choose three.)

- A. \$\$DBDATE\$\$
- B.:Orders.Order\_Date + 3
- C. SYSDATE
- D. :GLOBAL.SHIP\_DATE
- E. :PARAMETER.SHIP\_DATE
- F. ORDER\_ITEMS\_SEQ

Correct Answer: ADE

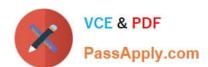

### https://www.passapply.com/1Z0-141.html 2021 Latest passapply 1Z0-141 PDF and VCE dumps Download

1Z0-141 PDF Dumps

1Z0-141 Practice Test

1Z0-141 Braindumps

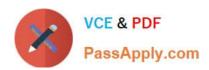

To Read the Whole Q&As, please purchase the Complete Version from Our website.

## Try our product!

100% Guaranteed Success

100% Money Back Guarantee

365 Days Free Update

**Instant Download After Purchase** 

24x7 Customer Support

Average 99.9% Success Rate

More than 800,000 Satisfied Customers Worldwide

Multi-Platform capabilities - Windows, Mac, Android, iPhone, iPod, iPad, Kindle

We provide exam PDF and VCE of Cisco, Microsoft, IBM, CompTIA, Oracle and other IT Certifications. You can view Vendor list of All Certification Exams offered:

https://www.passapply.com/allproducts

## **Need Help**

Please provide as much detail as possible so we can best assist you. To update a previously submitted ticket:

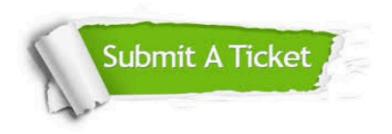

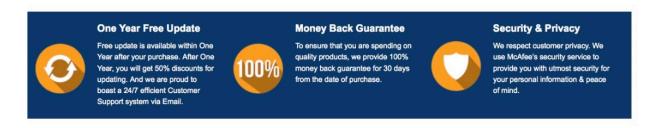

Any charges made through this site will appear as Global Simulators Limited.

All trademarks are the property of their respective owners.

Copyright © passapply, All Rights Reserved.